# **TextCritical.net - Feature #1314**

## **Ability to keep notes**

05/02/2016 07:46 PM - Luke Murphey

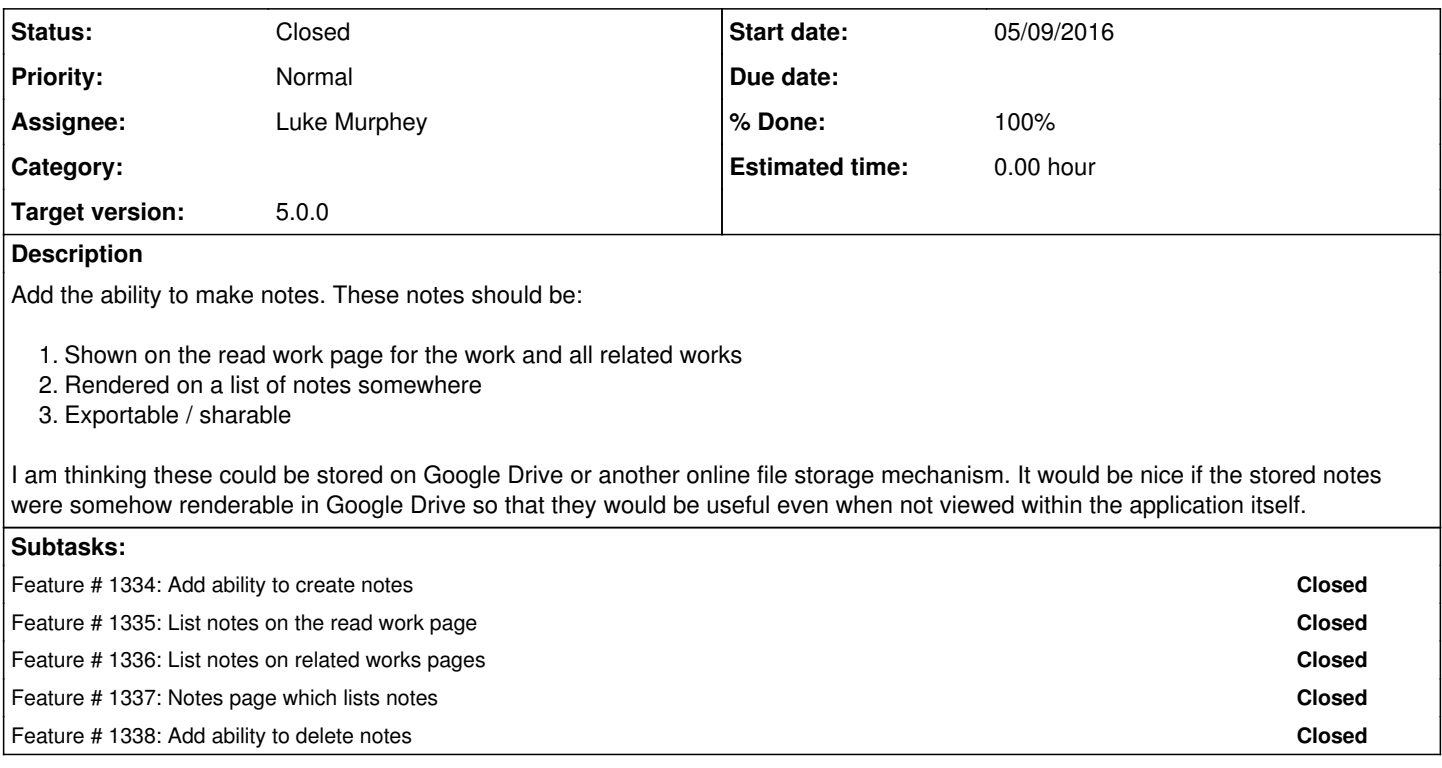

## **History**

## **#1 - 05/09/2016 07:06 PM - Luke Murphey**

Potential data structure:

- JSON: easy to parse, but not viewable by the user
- Spreadsheet: viewable, but difficult to parse in JS (see <https://developers.google.com/apps-script/guides/sheets>)
- CSV: somewhat parseable, but can be edited & viewed in Google drive natively (once converted)

#### **#2 - 05/09/2016 07:11 PM - Luke Murphey**

Data the must be stored:

- Work (slug)
- Reference (text)
- Division ID (text): this would be the descriptor of the division
- Verse ID (text): this would be the descriptor of the verse
- Title (text)
- Note content (text)
- Last edited (date)

#### **#3 - 05/09/2016 07:46 PM - Luke Murphey**

I think using CSV makes a lot of sense. That opens the possibility of using other file storage APIs (Box, DropBox, etc).

### **#4 - 11/14/2018 08:05 PM - Luke Murphey**

<https://bytutorial.com/tutorials/google-api/introduction-to-google-drive-api-using-javascript>

## **#5 - 01/15/2021 06:56 PM - Luke Murphey**

See:

- <https://medium.com/@ryan.mcnierney/using-react-google-sheets-as-your-cms-294c02561d59>
- <https://medium.com/@willikay11/how-to-link-your-react-application-with-google-drive-api-v3-list-and-search-files-2e4e036291b7>

#### **#6 - 05/08/2023 03:23 AM - Luke Murphey**

*- Status changed from New to Closed*